## **RIZAPオンラインセミナーの参加にあたり**

## 無料配信アプリ 200m を利用したセミナーとなりますので「アプリの登録」をお願いします。

**1・登録方法**

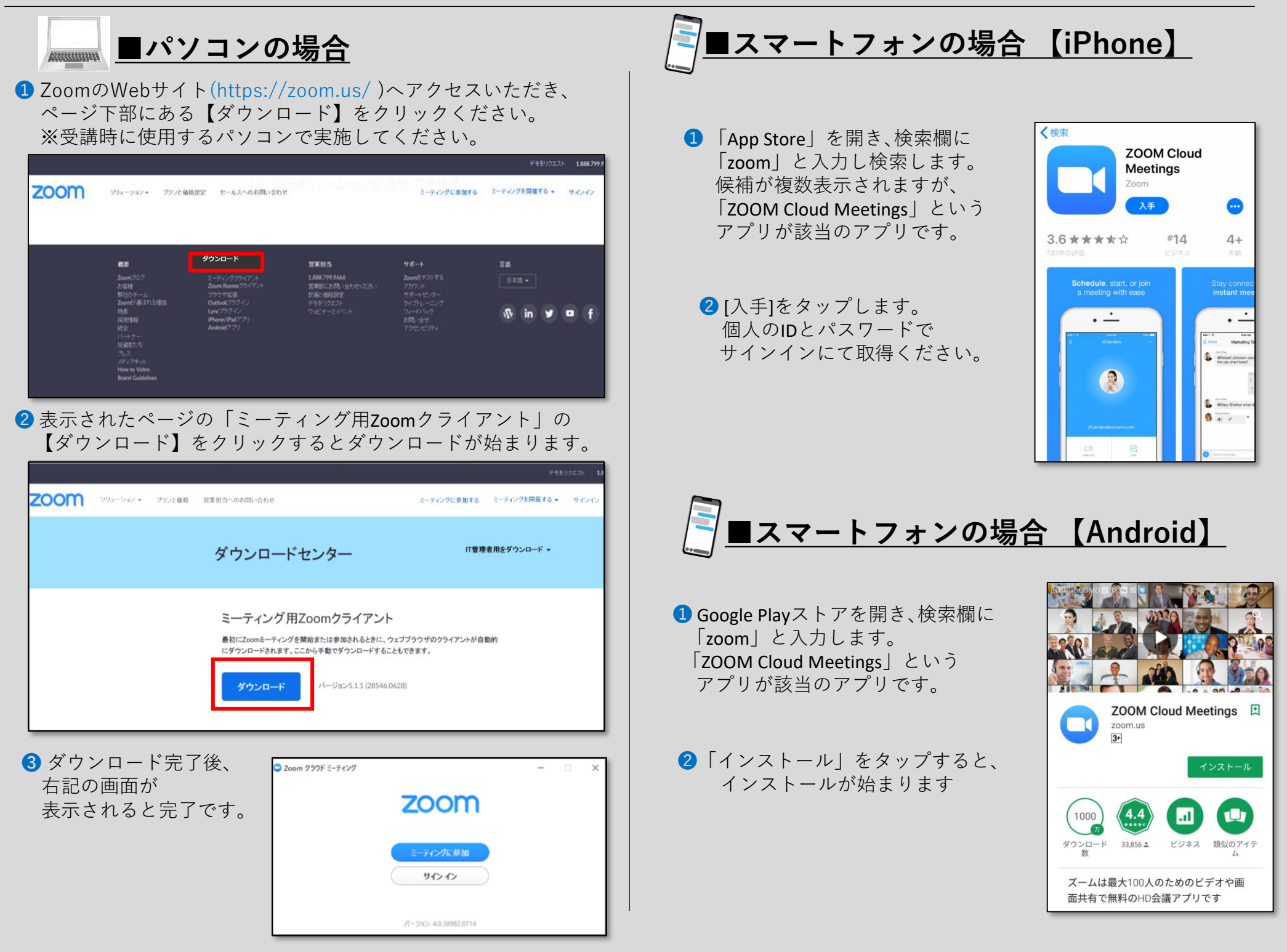

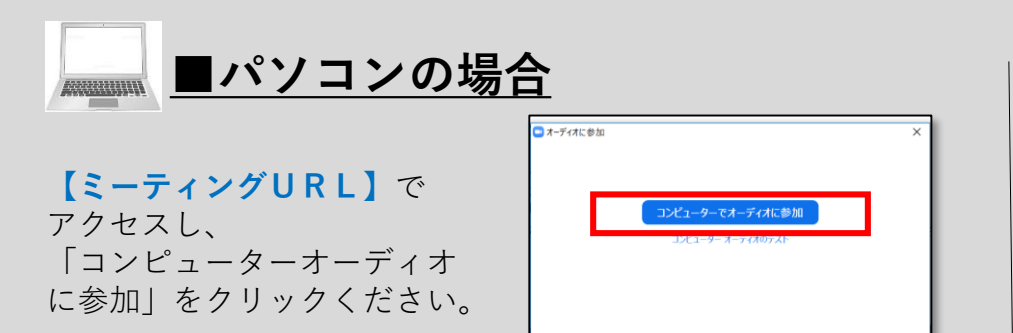

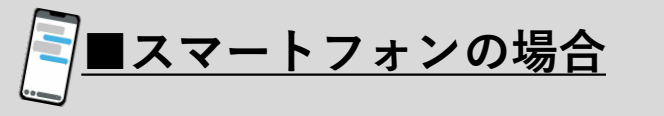

**2・参加方法 ※セミナー開始5分前までにアクセスください**

**【QRコード】または【ミーティングURL】**で アクセスください。 アクセスいただければ参加できます。

**カメラ付パソコンやスマートフォンをご用意いただき、有線またはWi-Fi環境下でのご利用をお勧めします。**

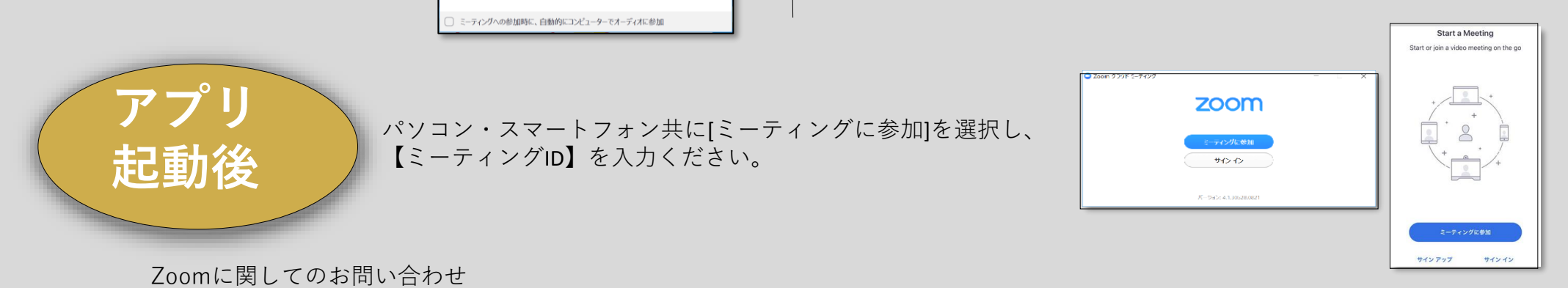

■Zoom使用時に発生するトラブルについては、恐れ入りますZoomヘルプセンターへお問い合わせください。 Zoomヘルプセンター:https://support.zoom.us/hc/ja ■本マニュアルに掲載しているwebサイト(URL)及び参加手順は変更される可能性がございます。 詳しくはzoom公式サイトをご確認ください。